## LAT<sub>E</sub>X: what the Introductory Guides don't tell you

**MJ** Rutter mjr19@cam

Lent 2005

#### Bibliography

LATEX User's Guide and Reference Manual, 2nd ed., Lamport, Addison-Wesley, 272pp, \$40. The LAT<sub>EX</sub> Companion, Goossens et al., Addison-Wesley, 530pp, £28. The Not So Short Introduction to LAT<sub>EX</sub> 2<sub>ε</sub>, Oetiker et al., 145pp, http://www.tex.ac.uk/tex-archive/info/lshort/english/lshort.pdf ( and also .ps).

Lamport is the definitive reference for core LAT<sub>EX</sub>, whereas Goossens covers various add-on packages. Oetiker is a highly recommended introduction: its subtitle is 'LAT<sub>E</sub>X  $2\varepsilon$  in 131 minutes.'

Note that this document has probably been enlarged / reduced before it reaches you. The original has pages which are A4 landscape, and this line is one inch long.

## Why LAT<sub>E</sub>X?

Like OpenOffice, and unlike Word, it is free.

Unlike Word and OpenOffice, it can typeset a difficult word in a serif font.

Its handling of accents and equations is excellent.

Its interaction with EPS is very good.

Any text editor can be used to prepare the document.

Any sane human can read the resulting source even without access to a copy of LATEX.

It has a decent contents / index / bibliography system.

It is available for most plaforms (most Unixes, Windows, etc).

It is not a word-processor, it is a typesetter.

## Why not L<sup>ST</sup>E<sup>X?</sup>

It was designed in the 1970s, and looks like it.

It is not WYSIWYG.

It is not a word-processor, it is a typesetter.

### LAT<sub>EX</sub>'s history

In 1979 Donald Knuth released T<sub>E</sub>X. Donald Knuth is a (mad?) mathematician who wanted a better typesetting environment. So he designed  $T<sub>F</sub><sub>X</sub>$ , a language in which to write  $T<sub>F</sub><sub>X</sub>$  (web), and a new way of describing scalable fonts, and a new font family (Computer Modern). A pleasantly *ab initio* approach.

The resulting TEX was very flexible, but a little unfriendly. A sizeable set of macros, written in T<sub>E</sub>X, were produced by Lamport to give us first LAT<sub>E</sub>X 2.09 (1985), then LAT<sub>E</sub>X 2<sub>ε</sub> (Mittelbach et al., 1994).

(Knuth also provided a web to Pascal translator. In order to compile T<sub>E</sub>X from the web sources, one first had to translate to Pascal. Unless one actually had a Pascal compiler, one then had to translate the Pascal to C. Fortunately there is now web2c.)

#### latex and friends

The latex command merely produces a .dvi file. This DeVice Independent file does not contain any images, nor any font descriptions. Indeed, the latex command cares only about the size of images, and the size of each character in a font.

Various programs exist for manipulating dvi files, most obvious xdvi (display to an X11 display), dvips (convert to PostScript or EPS) and dvipdfm (convert to PDF). These do have to understand how to draw images and fonts.

#### Once is enough

LATEX operates in a single pass, so forward references are impossible. In particular, a table of contents cannot be generated in a single pass.

So, apart from the dvi file, the latex command produces several auxillary files as it runs, including a .toc file for a the contents,  $a$  .idx for the index, and  $a$  .aux for labels. These files are read on subsequent runs, so that multiple runs of the latex command are often required.

First run: generate . to c etc.

Second run: read .toc etc. from first run. If contents is more than a single page, all page numbers will change. . .

Third run: read .toc etc. from second run. Hope things stabilise.

#### **Class**

A LATEX  $2\varepsilon$  document begins with a reference to a particular class.

\documentclass[11pt]{report}

Options for the class preceed the class specifier. Common available classes include: letter, article, report, book, foils, revtex4.

The default text size for the first four is 10pt, but 11pt or 12pt can be specified as an option.

Letter has useful features for writing letters, foils (FoilT<sub>EX</sub>) for writing talks (e.g. this one). The others are similar, but differ in the numbering of subsections, the inclusion of chapters (not present in article) and other details. Article is usually appropriate for papers, but report or book for theses.

#### A LATEX 2.09 document begins

\documentstyle...

There is no excuse for playing with LAT<sub>EX</sub> 2.09 documents: the backwards compatibility in LAT<sub>E</sub>X  $2\varepsilon$  is imperfect and getting worse, and it is over a decade since LAT<sub>E</sub>X 2.09 was superceded.

#### Packages

There exist many, many optional packages, most of which are compatible with all classes. Packages are 'simply' LATEX commands, which define useful extra functions.

It is best to use as few as possible, as clashes do occur, and not to include multiple packages with effectively identical functionality. For instance, to uses EPS figures, one will want graphics, graphicx or epsfig. The 'correct' answer is graphicx, and the worst answer is all three!

My thesis starts:

```
\documentclass[11pt]{report}
\usepackage{a4wide,fancyheadings,graphicx,cite,setspace}
```
which seemed to be sufficient for most things. As packages also make use of some finite resources of the underlying T<sub>E</sub>X system, one cannot include everything. For instance, T<sub>EX</sub> allows a maximum of 256 counters, and some packages define quite a lot.

One can experiment with packages simply by placing them in the same directory as the LAT<sub>EX</sub> source files, or elsewhere by defining TEXINPUTS appropriately.

#### Old Packages Never Die. . .

. . . so you should help them into obscurity.

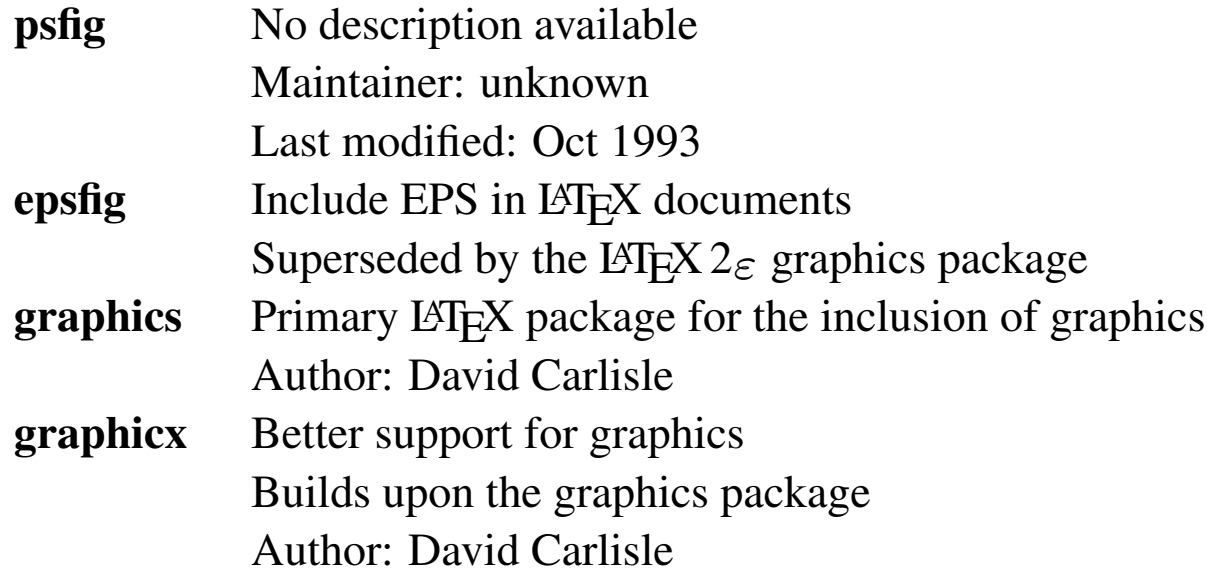

Information from CTAN's package descriptions. It would seem odd to use either of the first two above.

#### Preambles

The general form of a LAT<sub>EX</sub> document is:

```
\documentclass{...}
[preamble]
\begin{document}
[document text]
\end{document}
```
Certain commands, including \usepackage, must only occur in the preamble. Those that cause marks to be made on the paper must occur after it. Some may occur in either part.

Large documents are best broken into several files using \input or \include. \include{chap2/chap2} expects to find the file chap2/chap2.tex.

#### Arguments and Whitespace

Compulsory arguments to LaTeX macros are enclosed by parentheses, {}, whereas optional arguments are enclosed by square brackets, [].

Commands end on whitespace, the end of their arguments, or a non alphanumberic. Compare: \LaTeX is great! LATEXis great! \LaTeX{} is great! LATEX is great! \LaTeX\ is great! LATEX is great!

The space after  $\angle$ LaTeX is interpretted as the end of the command, not an inter-word space.

#### Lines and paragraphs

Text within a paragraph is reflowed without regard for the orginal linebreaks. A paragraph is ended by a blank line. A new line may be forced with the command  $\setminus \setminus$ , which has an optional argument of the space to leave before the next line:  $\setminus \{1 \in x\}.$ 

It is often necessary to introduce non-breaking spaces, particularly after titles or before units, such as 'Mr Smith' and '2 m'. In  $\mathbb{E} F[X]$  a tilde is a non-breaking space.

It is sometimes useful to have a 'blank' line in the source which does not trigger the end of a paragraph. A line containing simply a  $\%$  (LAT<sub>EX</sub>'s comment character) suffices.

The line spacing in a paragraph is mostly determined by the text size at the point at which the paragraph ends, not by the largest font therein.

The line spacing in a paragraph takes very little notice of inconveniently tall objects such as the Gaussian expression  $e^{-x^2}$ appearing.

#### Units

LAT<sub>EX</sub> supports the obvious units: in, pt, cm, mm. Pendants will be amused that LAT<sub>EX</sub> defines a point to be 1/72.27 inches, not the 1/72 inches used by PostScript.

Sometimes it is useful to use units related to the current font size. For this there exist ex (approx. the height of an 'x'), and em (approx. the width of an 'M').

One must always use some unit, even for a length of zero. Otherwise, a warning will be given, and the default of pt will be used. The space between the number and the unit is optional.

One can also use page dimensions, and end up here.

\hspace\*{0.3\textwidth}here.

#### Lengths

Some lengths are rigid, some are rubber, and some infinitely elastic. Paragraph indentation (if you believe in it) is rigid.

Paragraph separation is typically rubber, for instance, \setlength{\parskip}{5.5pt plus 1pt minus 1pt} This allows LAT<sub>EX</sub> to adjust the length within the range given to fill the page more evenly.

```
Some lengths are infinitely, but equally, elastic:
\hspace*{\fill}Centred!\hspace*{\fill}
                                    Centred!
```
The line spacing in a paragraph takes notice of  $\upsilon$ space{0.2em} appearing before any objects, including  $e^{-x^2}$ .

The non-starred forms \hspace and \vspace disappear if used at the beginning or end of a line/page. The use of \vspace in a paragraph effects only the space below the current line, not all the lines in that paragraph.

#### Scope

For most purposes, parentheses and environments delimit the scope of commands.

Environments, which are delimited by  $\begin{bmatrix} \frac{f}{o} \end{bmatrix}$  and  $\end{bmatrix}$  and  $\begin{bmatrix} f \end{bmatrix}$  pairs, can be nested. The obvious example is the document environment which encloses the whole of the document.

```
A {\Large large} word.
\begin{center}
\Large
More large words
\end{center}
Normal again.
```
<sup>A</sup> large word.

## More large words

Normal again.

#### Fonts

Lesser fonts (TrueType, Type 1, etc.) have a single scaling parameter. A 12 point font rendered at 600dpi is identical (as a bitmap) to a 24 point font rendered at 300dpi.

Not so with T<sub>E</sub>X. It knows that small fonts should be bolder and more spaced than simple scaling would imply. Indeed, there are many differences a font designer may wish to make. Thus each font size has an entirely separate description. The 10 point scalable font description can produce a 10 point font at any resolution, but it cannot produce (properly) a 5 or 15 point font. The basic Computer Modern fonts exist at point sizes of 5, 6, 7, 8, 9, 10, 12 and 17.

## Computer Modern Computer Modern

The top line is Computer Modern Roman 5pt scaled to 30pt, the bottom Computer Modern Roman 17pt scaled to 30pt. Yes, one can scale them to any size.

#### A Big Family

The Computer Modern family is really several font families. It includes a serif family, a sansserif families, both also available in bold and italic, as well as a monospaced font and a font for equations. These fonts all look coherent when mixed.

However, some believe that they also look dreadful, so wish to change them. However, remember that one must change all families in a consistent fashion. A document which has bits in Computer Modern and bits not tends to look much worse than one which is consistent.

### Times for a change

```
\usepackage{times}
```
makes the default font family Times Roman, and uses Helvetica for the sans-serif family, and Courier for the monospaced family. At this point the standard PostScript fonts will be used in dvips's output, with no need to embed bitmapped fonts in the documents.

Of course, large titles should be in a font such as Helvetica-Narrow, not plain Helvetica, due to the spacing issues mentioned above.

#### Foreign

Foreigners place squiggles over and under letters. In Word, there are four different forms of the lower-case 'e', and similarly for 'a', and one cannot add accents to arbitrary letters. LATEX has the common accents as zero-width characters, and knows how to position them correctly. So one can type:

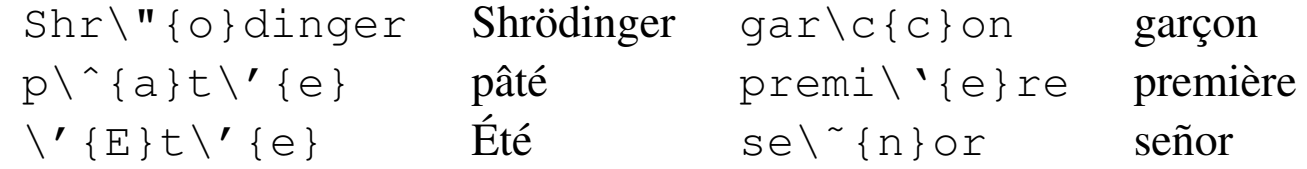

There are other useful foreign squiggles too:

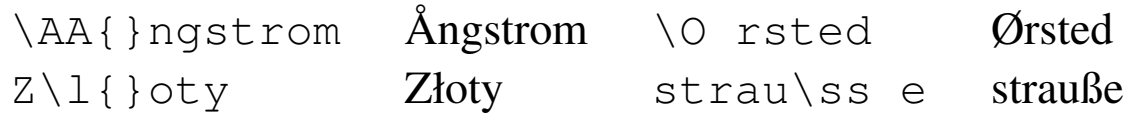

The letters 'i' and 'j' must lose their dots before gaining accents. Dotless forms exist:  $\setminus'$  { $\setminus i$  } is í.

## English

In English typesetting the combinations fi, ff, fl and ffi are treated specially, especially in a serifed font. Compare

# difficult and difficult

## difficult and difficult

This is done automatically.

Words such as mediæval and encyclopædia need manual intervention.

#### For currency, try \pounds  $100 \text{ (} £100\text{).}$

The above two 'difficult' lines are in Times Roman and Computer Modern. Fonts which started life in the PostScript world tend to have the ligatures 'fl' and 'fi' only. The ligatures  $\aa$  and  $\aa$  always exist, along with their capitalised forms  $\AA$  and  $\AA$ . {\fontsize{30pt}{35pt}\usefont{OT1}{ptm}{m}{n} dif{f}icult} is the code used for the top right 'difficult.'

#### Tables  $\times$  1

Tables exist, with an arbitrary number of columns each with three possible alignments. Columns are separated by  $\&$ , and lines ended with  $\setminus \setminus$ . Vertical lines can be introduced with  $\vert$ , and horizontal ones with \hline.

```
\begin{tabular}{c|cc}
           \& {\bf Gnus} \& {\bf Geese} \\
\hline
1990 & 1 & 1,000 \\
2000 & 10 & 1,234 \\
\end{tabular}
```
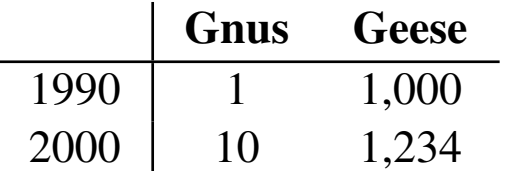

Note no figure environment. This could have been placed in a centered environment too.

#### Tables  $\times$  2

Decimal alignment is harder, and a bit of a cheat.

```
\begin{tabular}{c|r@{.}l}
Constant & \multicolumn{2}{c}{Value} \\
\hline
$\pi$ & 3&1415 \\
$4\pi$ & 12&5
\end{tabular}
```
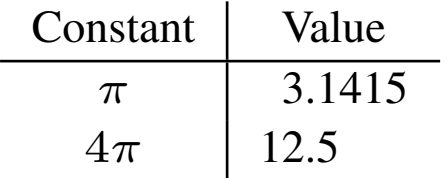

#### Tables  $\times$  3

Column widths are chosen to typeset the largest entry in each column on a single line. If, instead, one wants a fixed column width, with text flowing like a paragraph therein, this is possible.

```
\begin{tabular}{|c|p{3in}|} \hline
Labor & Crypto-communists \\ \hline
Literal Demagogues & See Labor \\ \hline
Conservationists & Generally well-meaning old buffers who
are too inept to be corrupt \setminus \ \hline
\end{tabular}
```
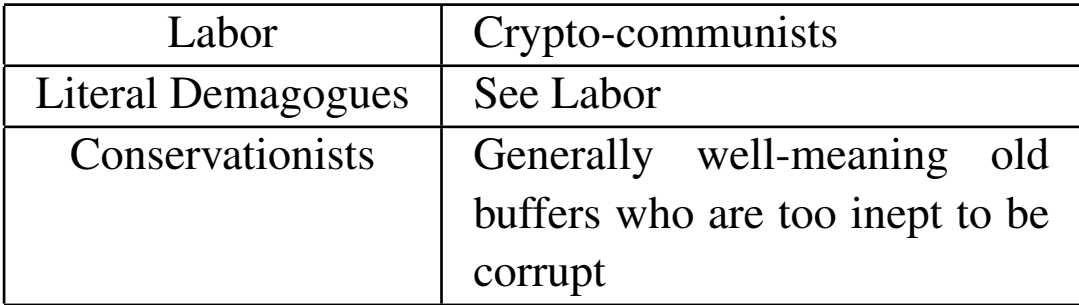

## Equations, boxes and counters

$$
\nabla^2 \phi = 0 \tag{1}
$$

$$
\nabla^2 \phi = 0 \tag{2}
$$

$$
\nabla^2 \phi = 0 \tag{3}
$$

```
\begin{equation}
\nablaˆ2\phi=0
\end{equation}
\begin{center}
\fbox{\parbox{5in}{
\begin{equation}
\nablaˆ2\phi=0
\end{equation}
}}
\end{center}
\hspace
*{\fill}
\fbox{\parbox{3in}{
\vspace{-.3in}
\begin{displaymath}
\nablaˆ2\phi=0
\end{displaymath}
\varepsilon(-.4in)}}
\hspace
*{\fill}
\refstepcounter{equation}(\theequation)
```
#### Better Boxes

The fancybox package provides a nice variety of more stylish boxes by providing commands which can be used in place of  $\iota$  fbox.

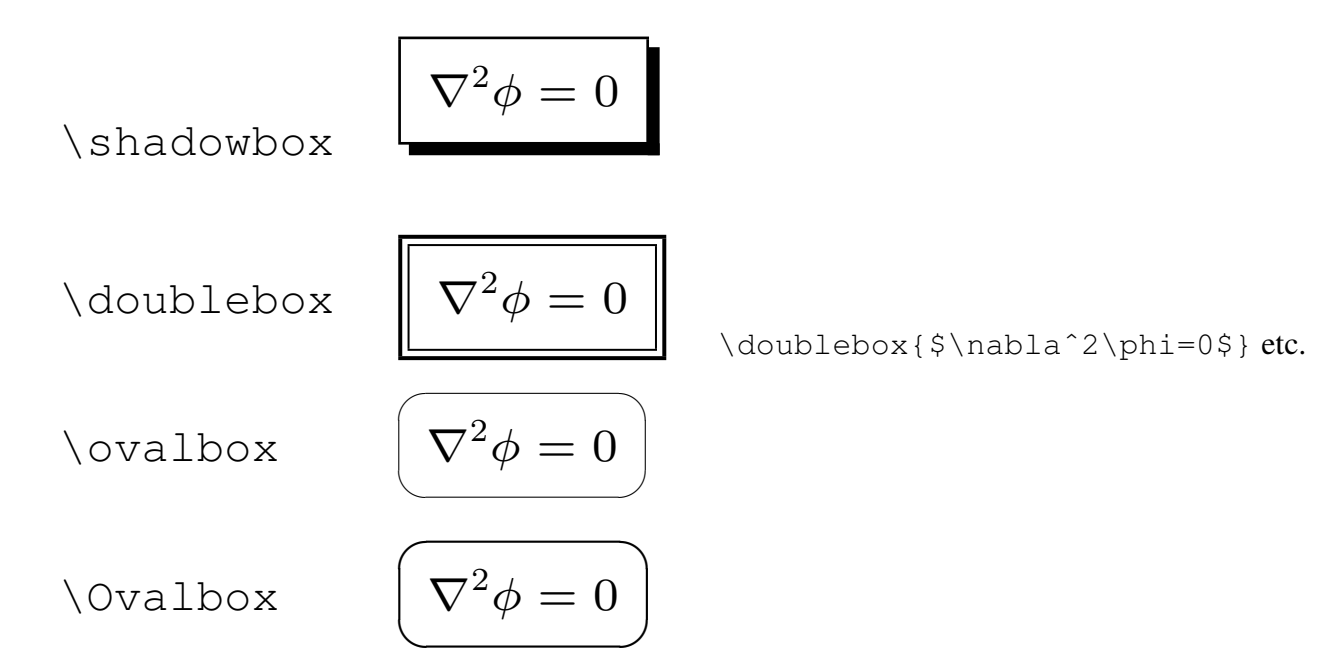

#### Colour

The package color gives one access to colour and two more boxes.

Nature, {\color{red} red} in tooth \& claw Nature, red in tooth  $\&$  claw Remember, {\color{red} \$\pi \ne 3.14\$} Remember,  $\pi \neq 3.14$ 

 $\colorbox{yellow}{}$ {\$\nabla^2\phi=0\$}  $\nabla^2 \phi = 0$ 

 $\frac{\b{yello}\$ {yellow}{\$\nabla^2\phi=0\$}  $\nabla^2 \phi = 0$ 

#### Arbitrary colours with:

\definecolour{darkgreen}{rgb}{0,.5,0} \definecolour{palegreen}{rgb}{.5,1,.5}

Predefined colours include black, red, green, yellow, blue, magenta, cyan, white.

#### **Graphics**

Unfortunately LAT<sub>EX</sub> escaped before its graphics package was fully completed. So, whereas people ought to use the graphicx package (or maybe graphics, the cut-down version), many still cling to epsfig. They should not.

```
\usepackage{graphicx}
...
\includegraphics[width=4in]{foo.eps}
...
\includegraphics[width=3in,height=4in,angle=30]{bar.eps}
```
As ever in LAT<sub>E</sub>X, one can use millimetrics (mm), centimetrics (cm), points (pt), and many other units if prefered.

### Simple Graphics

The result of the \includegraphics command is treated just like any other letter. If one wants it in a paragraph of its own, it needs blank lines before and after it, or to be in a center environment. If one wants two images on the same line with a one inch space between them, then

```
\includegraphics[width=2in]{foo.eps}
\hspace{1in}
\includegraphics[width=2in]{bar.eps}
```
Placing a small figure in the middle of text  $\mathcal{X}$  is trivial. And one should surely use EPS if using latex, and PDF if using pdflatex. One can try supplying both, and specifying the file name without any extension.

#### Graphics and Boxes

Echoing the example from the EPS lectures:

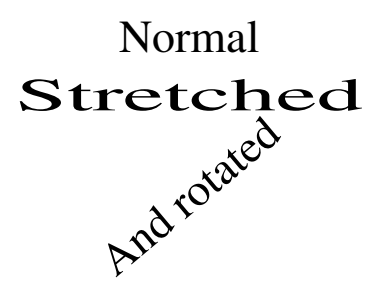

Normal\\ \scalebox{2}[1]{Stretched}\\ \rotatebox{40}{And rotated}

(Unfortunately xdvi cannot display this correctly.)

#### Yet More Boxes

The above boxes are typeset in LR mode: LAT<sub>EX</sub> simply keeps going, left to right, on a single line. There is another box which uses LAT<sub>EX</sub>'s paragraph mode, in which automatic linebreaking occurs. The distinction between LR mode and paragraph mode also occurs in the tabular environment, and many other places. The width of things in paragraph mode must be specified, and, for  $\epsilon$ , the optional argument specifies central (default), top (t) or bottom (b) vertical alignment.

> <sup>1</sup>In principio erat Verbum, et Verbum erat apud Deum, et Deus erat Verbum. <sup>2</sup>Hoc erat in principium apud Deum.

 $\frac{1}{1}$ In the beginning was the Word, and the Word was with God, and the Word was God.  ${}^{2}$ The same was in the beginning with God.

```
\parbox[t]{3in}{$ˆ1$In principio...} \hspace{0.5in}
\parbox[t]{3in}{$ˆ1$In the beginning...}
```
#### Floats

A float has a caption, a number, and is placed at the top, or bottom, of a page. It is not placed at the point of inclusion in the document, but rather at some point thereafter. This is because real publishers do not place figures with text before and after them. Both figures and tables are floats, and act independently. The following rules are obeyed:

Neither figures nor tables are reordered.

No more than \topfraction of the top of a page is used by floats. Default 0.7. No more than \bottomfraction of the bottom of a page is used by floats. Default 0.3. The minimum fraction of text on a page is \textfraction. Default 0.2. The minimum fill of a dedicated float page is \float page fraction. Default 0.5. Any specified position parameters are obeyed.

Other rules include the number of floats which may appear at the top (or bottom) of the page, and the separation between them. Defaults may vary from between classes: the above are for the report class.

The parameters can be modified:  $\renewcommand{\toplus\nco}{\topfraction}{0.5}.$ 

#### Log Jams

It is easy to create a log-jam with floats. Require a float which is 45% of the height of the page to go at the bottom. It cannot, nor can it go on a page of its own. Follow it with another float which is 65% of the height of the page. The pair will not fit on a dedicated float page, nor can the second ever overtake the first.

Log jams are always flushed at the end of a chapter or document.

The optional position parameters for a float are 't' (top), 'b' (bottom), 'p' (dedicated float page), 'h' (precisely here). The default is 'tbp'. Adding an '!' causes most of the fraction constraints above to be ignored, so that 'b!' will work on the figure suggested.

#### Content Free

Tradition may place a tabular environment after  $a \begin{bmatrix} b & b \end{bmatrix}$ , and an  $\begin{bmatrix} i & c \end{bmatrix}$ command after \begin{figure}, but this is optional. One can place almost anything within the table or figure.

```
\begin[tp]{table}
\includegraphics{scanner.eps}
\caption{Here's one I scanned in earlier}
\label{tbl:StolenGoods}
\end{table}
```
The default caption is typeset in a box whose width is the same as the page text-width. This makes it hard to distinguish multi-line captions from the main text. One can change this behaviour, but this margin is insufficient for the proof.

#### Labels, counters and references

Most uses of counters (numbered equations, figures, tables) cause a reference to be set. A \label command associates a label to which one can later (or earlier) refer with this reference. One can then extract both the counter number and page number from the reference.

```
\begin{figure}
...
\caption{An interesting figure}
\label{fig:interesting}
\end{figure}
\begin{equation}
F=mc^2\label{eqn:relativity}
\end{equation}
An interesting figure, Fig. \ref{fig:interesting}, appears on
page˜\pageref{fig:interesting} and relates to
```
equation~\ref{eqn:relativity}.

As the  $\cap$  caption command is the bit of the float which manipulates the counter, the  $\lambda$  abel must go after the  $\alpha$ .

#### More labels, counters &c.

A label outside a float or equation can be used for finding page numbers.

\label{pg:ex}This text is on page˜\pageref{pg:ex}.

This text is on page 36.

```
Counters can be manipulated:
\setcounter{chapter}{3}
and interrogated:
This is page<sup>~</sup>\thepage. This is page 36.
H\ae c est pagina~\roman{page}. Hæc est pagina xxxvi.
```
Preceding a counter name with  $\theta$  the prints it in the default style for that counter. One can choose the style explicitly: arabic, roman, Roman, alph and Alph.

Other counters include chapter, section, subsection and footnote.

#### **Macros**

Fortunately it is easy to define macros, including those with arguments:

```
\newcommand{\equn}[1]{equation˜(\ref{eqn:#1})}
\newcommand{\Equn}[1]{Equation˜(\ref{eqn:#1})}
```
allows one to type in \equn{Schr} it is seen that instead of in equation˜(\ref{eqn:Schr}) it is seen that and allows one to change one's style of referencing equations trivially.

Using 'eqn:', 'fig:' and 'tab:' as the first characters of a label is a mere convention.

#### **Contents**

The command  $\text{labelof}$   $\text{label}$   $\text{label}$   $\text{label}$  a table of contents. On the first run of latex it will be blank. On the second, it will read the . too file generated by the first. The chapter and other sectioning commands automatically write a line to the contents.

The counter tocdepth defines the least significant unit added automatically to the table of contents:

0: chapter; 1: section; 2: subsection; 3: subsubsection.

To include sections automatically and subsections manually:

```
\setcounter{tocdepth}{1}
...
\subsection{Really Interesting}
\addcontentsline{toc}{subsection}{Really Interesting}
```
The foils and letter classes do not support tables of contents.

### Bibliographies

Bibliographies can be maintained by hand or with the ancient bibview command.

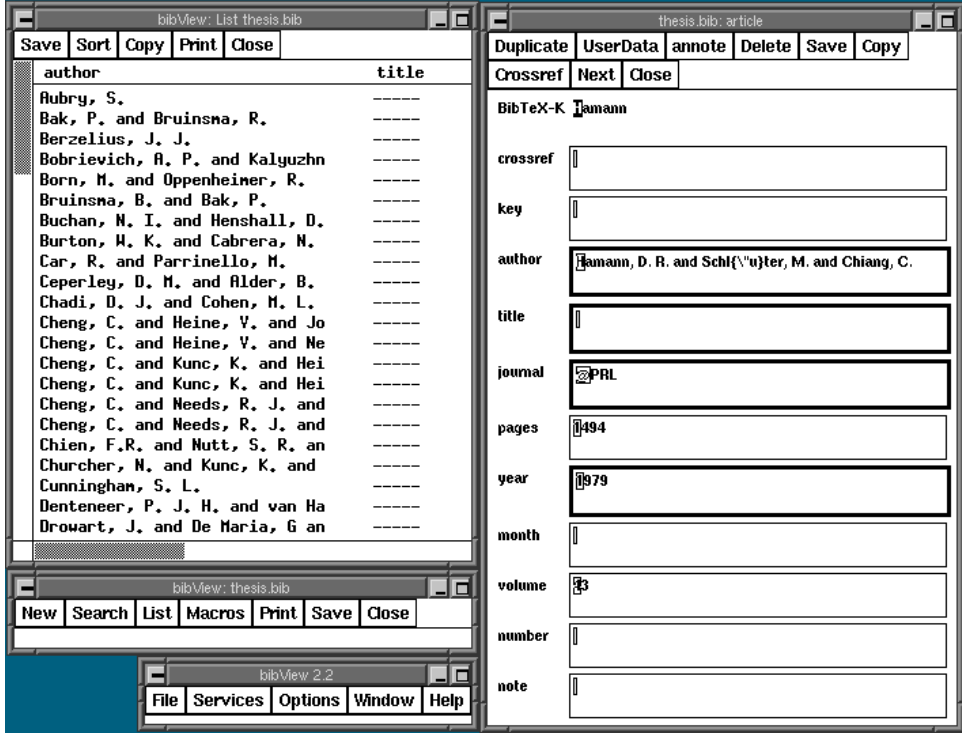

#### Bibliographies (2)

The idea is that one bibliography database, a .bib file, contains all the items you will ever wish to cite, and then LAT<sub>E</sub>X can extract just the entries needed for a given document.

```
@STRING{PRL = "Phys. Rev. Lett."}
@article{Hamann,
 author = {Hamann, D. R. and Schl{\"u}ter, M. and Chiang, C.},
 journal = PRL,
 year = {1979},
 volume = {43},
 pages = \{1494\}}
```
Note the use of @STRING for defining a macro. Note also that rules on the quoting of commands, including accents, in .bib files are much stricter than those in normal documents.

#### Bibliographies (3)

To include a bibliography, one could use the commands

```
\addcontentsline{toc}{chapter}{Bibliography}
\begin{singlespace}
\bibliographystyle{unsrt}
\bibliography{bib/thesis}
```

```
assuming that the file bib/thesis.bib existed.
```
Making citations is as easy as  $\text{List}$  Hamann which will produce [42], after running latex, then bibtex, then latex, then latex.

Multiple, comma-separated, databases can be specified to \bibliography.

The cite package tidies up multiple entries, so that  $\cite{foo,bar,womble}$  gets ordered sensibly.

If one is really bored, one can customise the style of the entries. Try latex makebst.

Emacs can keep your bibliography in order whilst making tea, reformatting your programs in vile colours, and psycho-analysing you.

#### Letters

The letter class in LAT<sub>E</sub>X is rather US-biased. The result looks very odd to those educated in England. The following coerces things into a slightly saner format, but clearly one can do much more rearrangement, and even play with including one's favourite logo too.

Although setting up a template, or class, to look precisely how you would like it to look might take some time, it needs doing only once. And, with luck, you can steal one from someone else anyway.

```
\documentclass[a4paper]{letter}
\usepackage{times}
\parindent 3em
\setlength{\parskip}{5pt plus 0pt minus 1pt}
\longindentation=\parindent
\indentedwidth=\textwidth
\advance\indentedwidth -\longindentation
\begin{document}
\name{Prof. Ab St.Myndid}
\date{30th February 1999}
\address{TCM, \\ Cavendish Laboratory, \\ Madingley Road, \\ Cambridge. \\ CB3 0HE UK}
```

```
Following your communication of 22nd {\it inst.}, I would like to
convey my utter contempt for all the tedious ideas expressed
therein. I cannot begin to express how painfully dull and utterly
unoriginal I found your opinions. Have you ever considered applying
for a chair at Oxford?
```
\newcommand{\toaddress}{University of Lower Gigglesdale, \\

Lower Gigglesdale, \\ C. Yorks. L0 5T}

```
\closing{Yours sincerely,}
\end{document}
```
\newcommand{\toname}{Dr A Knut,}

\opening{\noindent Dear Sir,}

TCM, Cavendish Laboratory, Madingley Road, Cambridge. CB3 0HE UK

30th February 1999

Dr A Knut, University of Lower Gigglesdale, Lower Gigglesdale, C. Yorks. L0 5T

#### Dear Sir,

Following your communication of 22nd *inst.*, I would like to convey my utter contempt for all the tedious ideas expressed therein. I cannot begin to express how painfully dull and utterly unoriginal I found your opinions. Have you ever considered applying for a chair at Oxford?

Yours sincerely,

Prof. Ab St.Myndid

#### Viewing, printing, etc.

On-screen viewing of.  $dv$  files is most obviously done with  $xdvi$ , perhaps with the option '-paper  $a4r$ ' for a document like this one.

With a default LAT<sub>E</sub>X installation, dvips foo.dvi converts the .dvi file to PostScript, embeds bitmapped fonts, and sends it to the default printer. This is rarely what was wanted.

The more useful dvips -Ppdf foo.dvi converts the .dvi file to PostScript, embeds scalable fonts, and saves it as  $f \circ \circ \circ \circ \circ$ . This is useful, and has (almost) nothing to do with PDF.

For PDF one wants to use  $\text{divipdfm}$ , or, maybe, PDFLAT<sub>EX</sub> if one requires hyperlinks.

For EPS, one wants something like: dvips -Ppdf -E foo.dvi

#### Talks, Posters, Equations, Feynman Diagrams, etc.

Would require another lecture, and are things of which others have more experience than I. I am sure I would enjoy attending such a lecture. . .

However, for the bored, there follow a few miscellaneous examples.

## Random Equations

$$
A_{ij} = \begin{cases} (k_{i-1} + k_i)/m_i & j = i \\ -k_i/\sqrt{m_i m_j} & j = i \pm 1. \end{cases}
$$
 (4)

$$
\underbrace{\alpha + \cdots + \omega}_{24}
$$

\begin{equation} A\_{ij} = \left\{ \begin{array}{ll} (k\_{i-1} + k\_{i}) / m\_i \qquad & j=i \\ -k\_i / \sqrt{m\_i m\_j} & j=i \pm 1. \end{array} \right. \end{equation} \[ \underbrace{\alpha+ \cdots +\omega}\_{24} \]

#### More Random Equations

Never  $rsin(\theta)$ , but  $r\sin(\theta)$ , or  $r\sin(\theta)$ .

Not  $\int x dx$  but  $\int x dx$ .

Not  $\nu differs from \eta$ , nor  $\nu differs from \eta$ , but  $\nu differs from \eta$ , or  $\nu$  differs from  $\eta$ .

(Watch inter-letter, as well as inter-word, spacing, and maths italic is not identical to italic.)

```
Never \frac{\text{thet}}{\text{thet}}, but \frac{\text{thet}}{\text{thet}},
or $r\ \mathrm{sin}(\theta)$.
```
Not \$\int x dx\$ but \$\int x\,dx\$.

```
Not $\nu differs from \eta$, nor $\nu\ differs\ from\ \eta$,
but \nu\ \mathfrak{differs} \ from\ \delta,or $\nu \mbox{ \it differs from } \eta$.
```
#### Radical Radicals

Do you prefer

$$
\sqrt{m_i m_j}
$$
 or  $\sqrt{m_i m_j}$  ?

\sqrt{m\_i m\_j} \quad\mbox{or}\quad \sqrt{\vphantom{m}\smash{m\_i m\_j}} \quad\mbox{?}

The \vphantom command leaves sufficient vertical space for its argument, which is not printed. The \smash command leaves no vertical space for its argument, which is printed. However, these are both plain T<sub>E</sub>X commands which are not formally supported by L<sup>AT</sup>EX, although 'The LATEX Companion' does describe both \smash and \phantom (but not \vphantom).

#### Equations Inline

Note that  $\sum_{n=1}^{\infty}$ 1  $\frac{1}{n}$  is the inline form of

$$
\sum_{n=1}^{\infty} \frac{1}{n}
$$

This movement of subscripts also happens with  $\ln \lim$ .

Although LATEX tries to cope with the lack of vertical space available for inline equations, it is usually best avoided for all but the simplest expressions.

```
\sum_{n=1}ˆ\infty \frac{1}{n} in both cases.
```
#### Random Graphics

The Netscape Colour Cube

These lines are short so, by using \raisebox to lie about the height of the graphic, we can easily stick something tall on the right. \raisebox{height to raise}[optional fake height] (This is more likely to occur beside a tabular environment.)

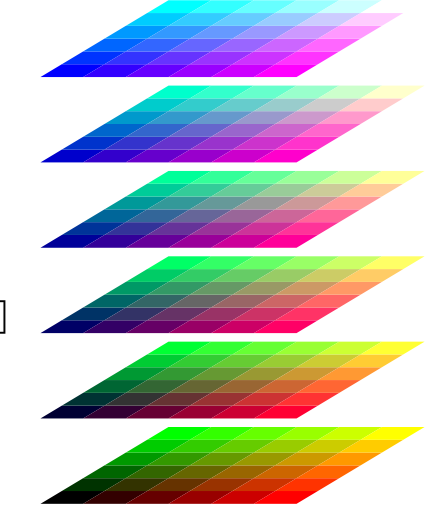

```
These lines are short so, by\\
\ldotsbeside a tabular environment.) \wedge\hspace*{\fill}\raisebox{0pt}[1ex]
{\includegraphics[width=2in]{ns_cube.eps}}
```
#### Plagiarism

Just as one learns LATEX by copying from other people (and there are many examples in TCM: papers, theses, some posters, dull talks by Rutter), so too can one write booklets by plagiarism.

Plagiarism is the sincerest form of flattery, and 'The Not So Short Introduction to  $\mathbb{E} \mathbb{E} \times 2_{\varepsilon}$ ' is GPLed, so I doubt its authors will mind my lifting the following pages from it. These pages do not include the AMS Maths Symbols.

## Maths Symbols, Relations

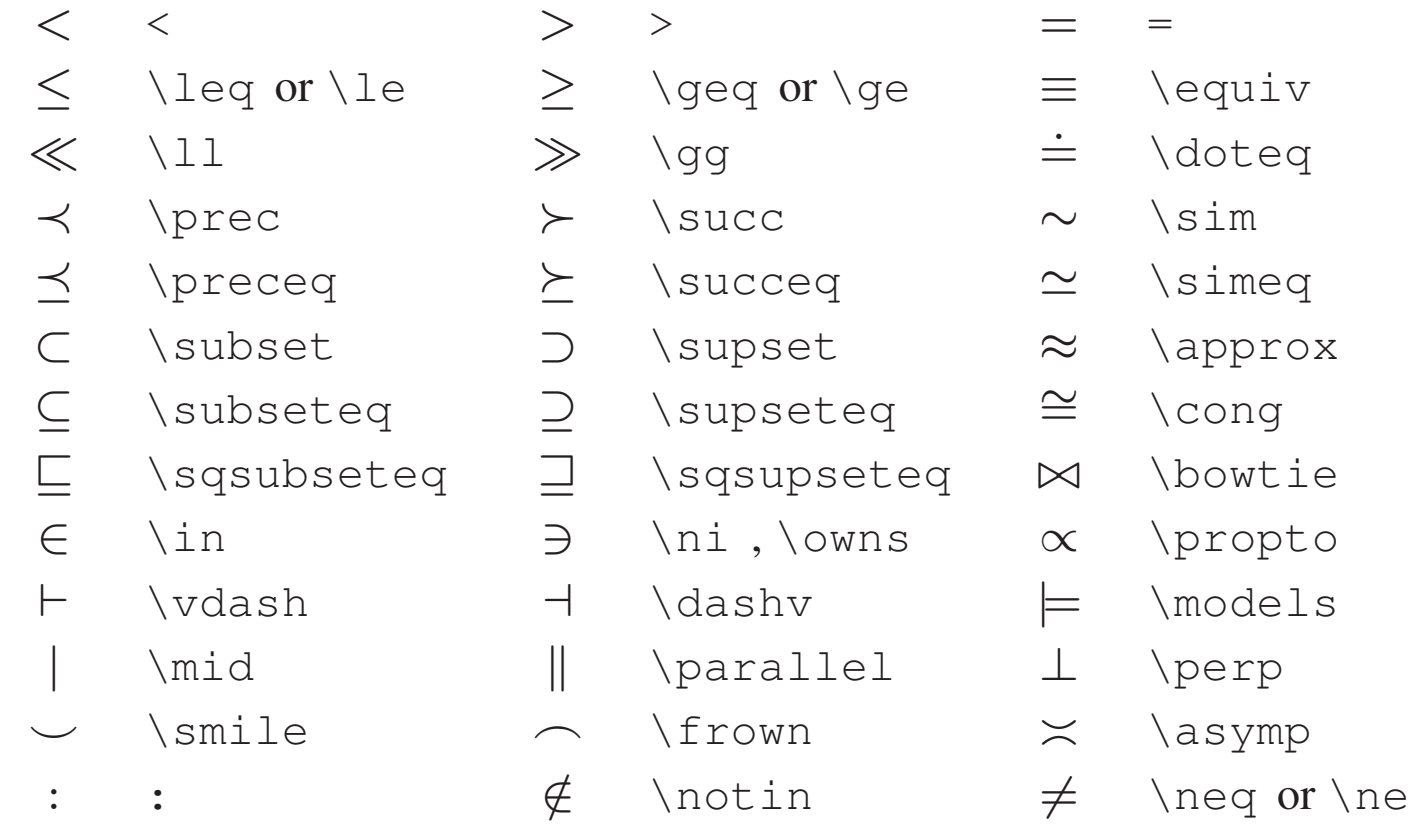

#### Maths Symbols, Operators

- + + − -
- 
- 
- 
- 
- t \sqcup u \sqcap \circ
- 
- 
- 
- ⊗ \otimes ° \bigcirc q \amalg
- $\triangle$  \bigtriangleup  $\nabla$  \bigtriangledown † \dagger
- ‡ \ddagger o \wr
- 
- 
- $\times$  \times \ \setminus  $\star$  \star
- ∪ \cup ∩ \cap ∗ \ast
	-
- ∨ \vee , \lor ∧ \wedge , \land \bullet
	-
- ¯ \odot ® \oslash ] \uplus
	-
	-
- ± \pm ∓ \mp / \triangleleft
- \cdot \div > \triangleright
	-
	-
	-
	-
- ⊕ \oplus ª \ominus ¦ \diamond
	-
	-
	-

#### Maths Symbols, Arrows

- ← \leftarrow or \gets ←− \longleftarrow ↑ \uparrow
- → \rightarrow or \to −→ \longrightarrow ↓ \downarrow
- 
- 
- 
- 
- 
- 
- 
- 
- $\rightleftharpoons$
- 
- 
- ↔ \leftrightarrow ←→ \longleftrightarrow l \updownarrow
- ⇐ \Leftarrow ⇐= \Longleftarrow ⇑ \Uparrow
- ⇒ \Rightarrow =⇒ \Longrightarrow ⇓ \Downarrow
- ⇔ \Leftrightarrow ⇐⇒ \Longleftrightarrow m \Updownarrow
- 7→ \mapsto 7−→ \longmapsto % \nearrow
- ← \hookleftarrow → \hookrightarrow \searrow
- $\leftarrow$  \leftharpoonup  $\rightarrow$  \rightharpoonup  $\diagup$  \swarrow
- $\leftarrow$  \leftharpoondown  $\rightarrow$  \rightharpoondown \nwarrow
	- ) \rightleftharpoons ⇐⇒ \iff (bigger spaces)
- 
- 
- 
- 
- -
- 
- 
- 
- 

#### Maths Symbols, Miscellaneous

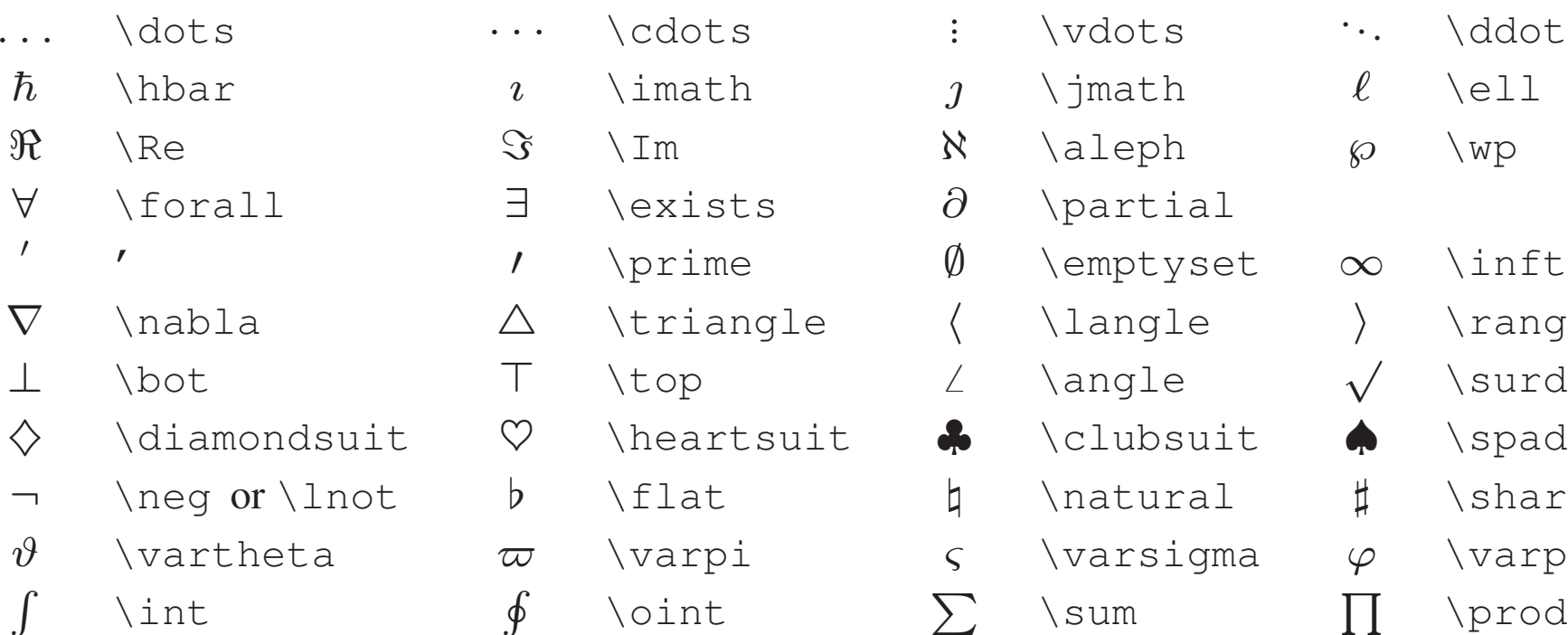

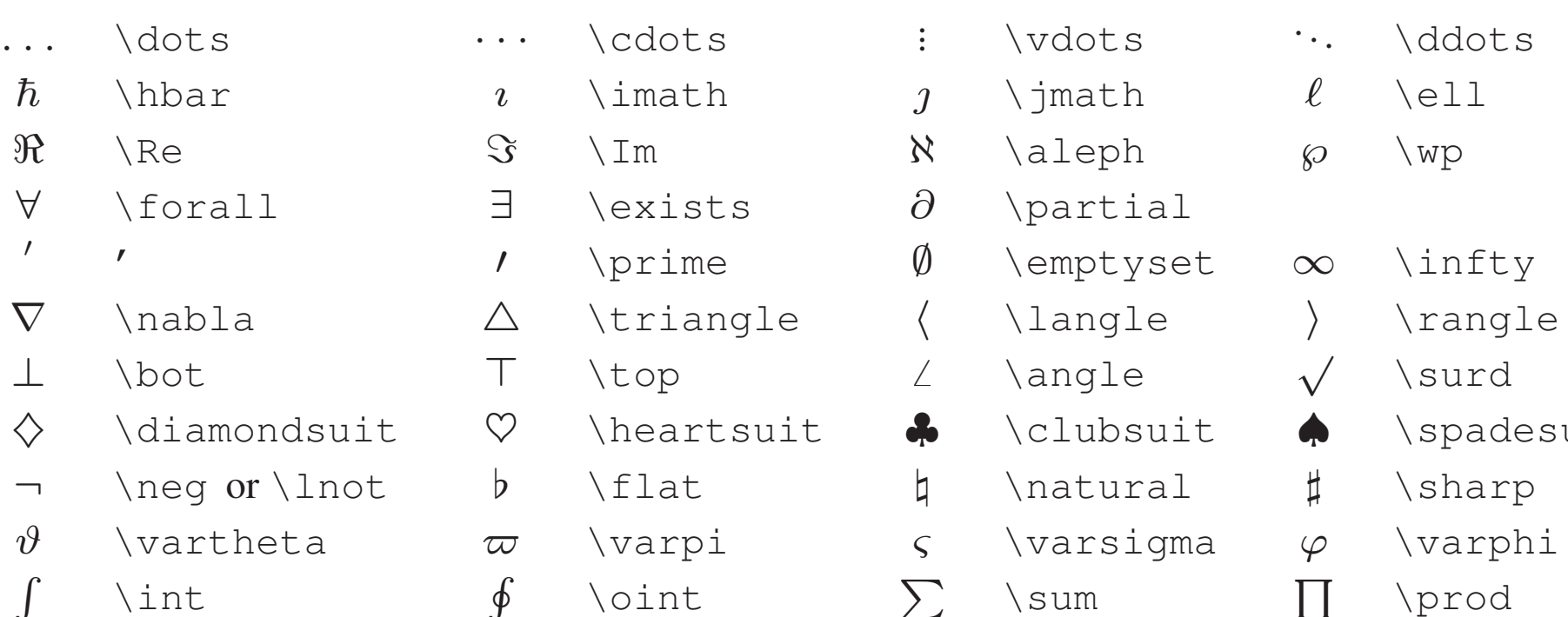

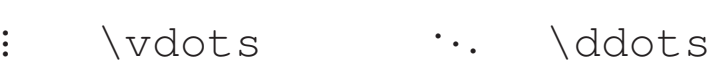

- $\begin{array}{ccc} j & \text{inath} & \ell & \text{ell} \end{array}$
- $\aleph$  \aleph  $\wp$  \wp
- $\partial$  \partial

.

- $\emptyset$  \emptyset  $\infty$  \infty
- 
- 
- 
- $\natural$  \natural  $\sharp$  \sharp
	-
- 
- 
- 
- ♣ \clubsuit ♠ \spadesuit
	-
	- -

## Maths Spaces

\! thin negative

 $\setminus$ , thin

\: medium

 $\setminus$ ; thick

\*space* interword

\quad 1 em

\qquad 2 em